# **1Z0-591Q&As**

Oracle Business Intelligence Foundation Suite 11g Essentials

### **Pass Oracle 1Z0-591 Exam with 100% Guarantee**

Free Download Real Questions & Answers **PDF** and **VCE** file from:

**https://www.leads4pass.com/1z0-591.html**

100% Passing Guarantee 100% Money Back Assurance

Following Questions and Answers are all new published by Oracle Official Exam Center

**C** Instant Download After Purchase **83 100% Money Back Guarantee** 

365 Days Free Update

**Leads4Pass** 

800,000+ Satisfied Customers

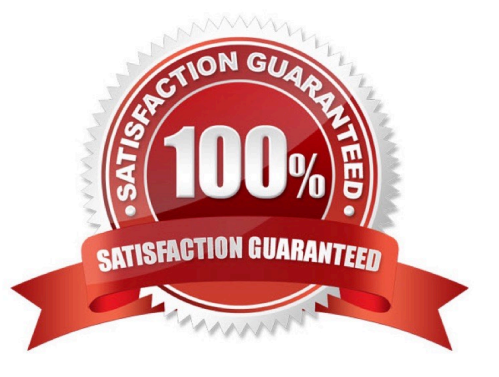

# **Leads4Pass**

#### **QUESTION 1**

A customer frequently queries multiple dimension tables without a measure. What needs to be defined in the presentation layer?

- A. Logical Key
- B. Implicit Fact Column
- C. Alias
- D. Logical Column Name
- E. Custom Display Name
- Correct Answer: D

Explanation: You can define calculations in either of the following ways:?Before the aggregation, in the logical table source. For example:sum(col\_A \*( col\_B))?After the aggregation, in a logical column derived from two other logicalcolumns. For example:sum(col A) \* sum(col B)

### **QUESTION 2**

Which language is used by OBIEE to query Essbase?

- A. SQL
- B. LINQ
- C. MDX
- D. DMX

Correct Answer: C

Explanation: The Essbase cube looks just like any other relational star schema in my Presentation Layer, however when it is queried Oracle BI Server will issue MDX queries against a multi-dimensional data source, rather than an SQL query against a relational star schema.

#### **QUESTION 3**

Permissions for Presentation layer objects and Business layer objects that restrict users is configured in which software component?

- A. Oracle Enterprise Manager
- B. Oracle HTTP Server
- C. WebLogic Server Administration Component
- D. BI Administration Tool

## **Leads4Pass**

### Correct Answer: D Explanation: Oracle Business Intelligence Enterprise Edition (OBIEE) Security is managed through: a) BI Server Security Manager accessed through the BI Server Administration Tool. \* Set permission to business model, tables, columns and subject areas \* Specify filters to limit data accessible by users \* Set authentication options b) BI Presentation administration accessed through Presentation Web Services. \* Manage Web groups and users \* Set Permissions for Web Catalog items \* Manage privileges and rights given to groups and users \* Control access to dashboards c) Catalog Manager. \*

### **QUESTION 4**

A customer needs to create a product share calculation. What are the two ways that they would get the revenue for all products to use in the denominator?

A. Create a derived measure by using the addition function that adds each product value together.

B. Create a derived measure based on Revenue that has the Level Total Product selected on the Level Tab of the Logical Column Dialog.

C. Create a derived measure based on Revenue that has all the levels selected on the Level Tab of the Logical Column Dialog except Total Product.

D. Create a derived metric by using the Expression Builder.

Set permission for Web Catalog items (Dashboards and Dashboards pages)

### **Leads4Pass**

Correct Answer: AC

Note: A level-based measure is a column whose values are always calculated to a specific level of aggregation.

The calculation of this measure is independent of the query grain and used always the aggregation grain of the logical column.

Level-based measures allow :

\*

to return data at multiple levels of aggregation (the query grain and the level-based column grain) with one single query

\*

 to create share measures (percentage), that are calculated by taking some measure and dividing it by a level-based measure. For example, you can divide salesperson revenue by regional revenue to calculate the share of the regional revenue each salesperson generates.

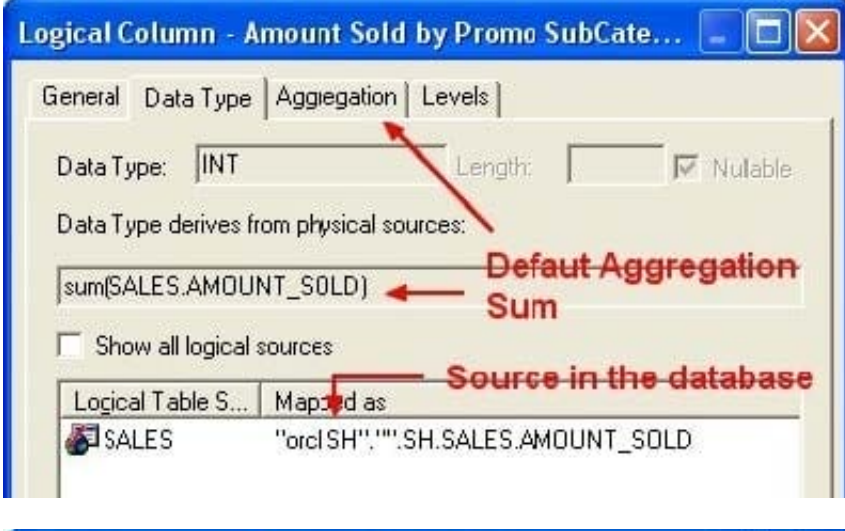

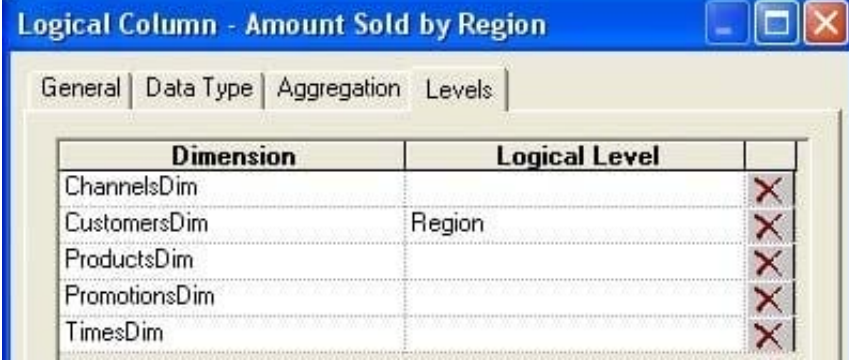

### **QUESTION 5**

Which three options apply to FMW Application Roles?

A. Provide an indirection between LDAP groups and BI roles

- B. Can be exported / moved between FMW11g environments
- C. Are created and managed by using the WLS Admin Console and FMW Control
- D. Can be created by using BI Administrator Client and "pushed" to WLS Admin Console
- E. Secures RPD permissions but NOT Web Catalog (webcat) permissions

#### Correct Answer: ACE

**Leads4Pass** 

Explanation: A: The default Application Roles available after OBIEE 11g installation are BIAdministrator, BISystem, BIConsumer and BIAuthor.

Note: In OBIEE 11g, Application roles provide insulation between permission definitions and corporate LDAP Groups. Permissions are defined at Application Role level and changes to LDAP groups just require a reassignment of the Group to the Application Roles.

See figure below:

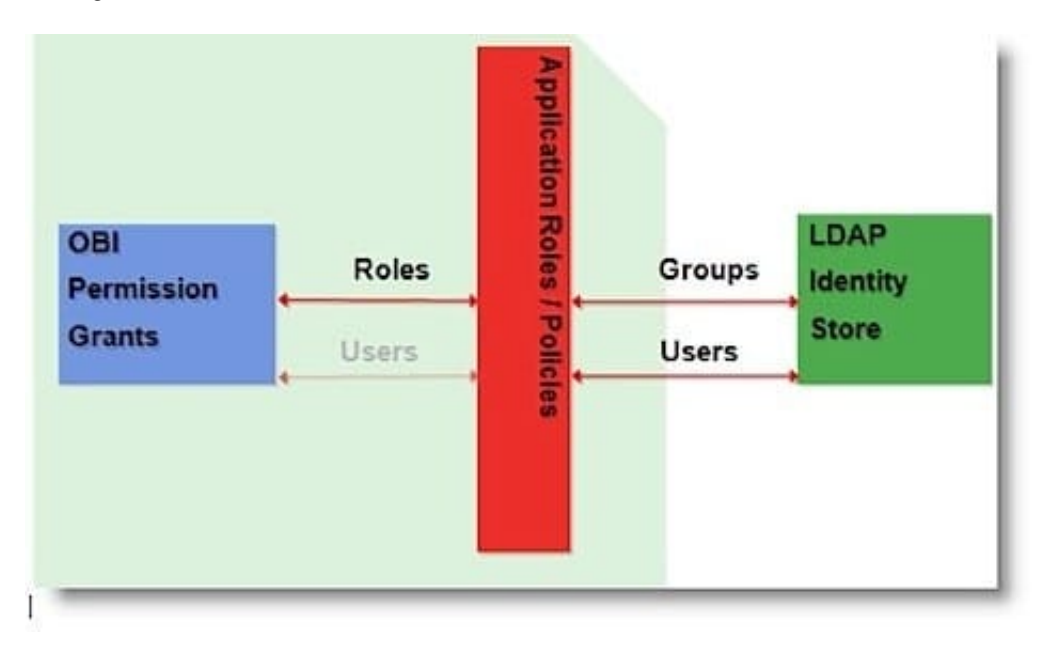

C: Application Roles, Policies, association of Policies to application roles and association of users and groups to application roles are managed using Fusion Middleware Enterprise Manager (FMW EM).

E: Object level permission association to Applications Roles resides in the RPD for repository objects. Permissions and Privilege for web catalog objects resides in the OBIEE Web Catalog. Wherever Groups were used in the web catalog and RPD has been replaced with Application roles in OBIEE 11g.

Note: Application Roles are introduced in OBIEE 11g. An application role is specific to the application. They can be mapped to other application roles defined in the same application scope and also to enterprise users or groups, and they are used in authorization decisions.

[1Z0-591 PDF Dumps](https://www.leads4pass.com/1z0-591.html) [1Z0-591 VCE Dumps](https://www.leads4pass.com/1z0-591.html) [1Z0-591 Braindumps](https://www.leads4pass.com/1z0-591.html)